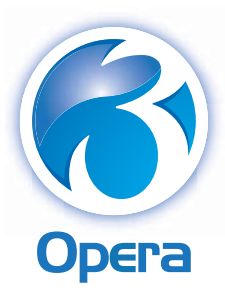

## Fixed Assets

## **Make the most of your assets**

Fixed Assets for Opera 3 maintains a complete register of your company's assets, helping you to stay in control of the resources your company has invested in. Avoid misappropriation and make the most of the value of your assets by managing them in the most efficient way.

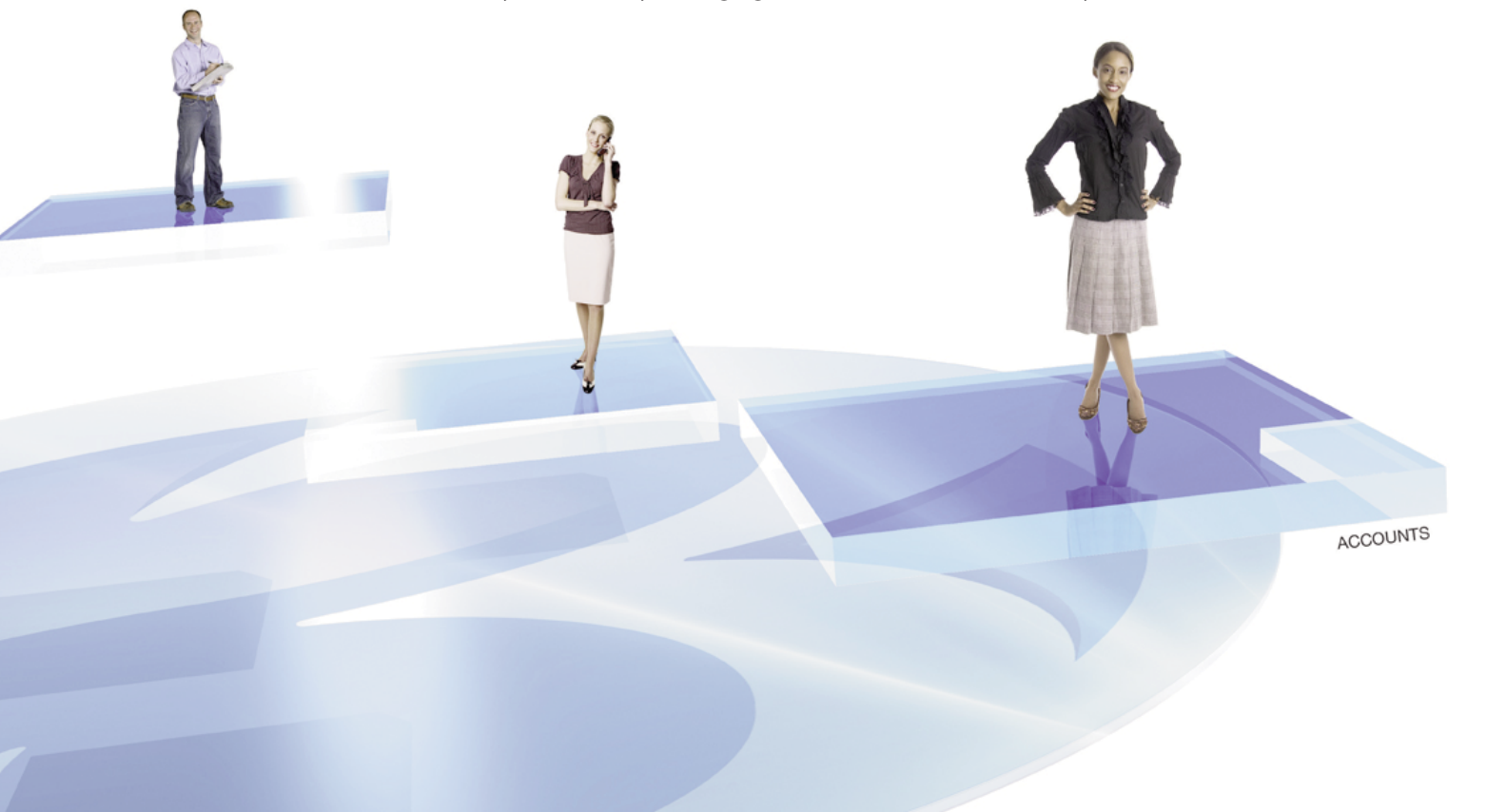

## **Take the pain out of depreciation calculations**

Fixed Assets for Opera 3 keeps track of your company's assets from initial acquisition through to disposal, while tracking their depreciation rates and maintaining the correct value for them. It caters for all types of assets, so you can record details of any Finance or Operating Lease and Hire Purchase or Lease Purchase assets, assets owned by your company or assets of any other type. Depreciation is automatically calculated and deducted until an asset's residual value is reached. Depreciation and disposal details to date can be recorded for assets acquired in previous periods or years.

Assets which have historically been maintained in an Excel spreadsheet can be imported into Opera 3 Fixed Assets via an Import routine, making it easy to import not only existing records but also any other assets in bulk, as and when required. Opera 3 Fixed Assets can also be linked to the Nominal Ledger, with Cost Centre and Advanced Nominal analysis, and integrates with the Purchase Ledger, Purchase Invoice Register and Purchase Order Processing so that a new asset can be created automatically when a supplier invoice is posted.

## **Features**

- **Import routine for assets previously maintained in Excel spreadsheets and for ad hoc bulk import of assets.**
- Fully automated utility for upgrading from Opera Fixed Assets.
- **•** Optional link to Nominal Ledger with Cost Centre and Advanced Nominal analysis.
- **•** Update the Nominal Ledger with the depreciation calculation in real time.
- **Assets grouped by Categories and Balance Sheet Groups.**
- **.** User-definable fields may be added to Category Groups.
- **•** Asset location and reporting facility.
- **•** Methods of depreciation: Straight Line Amount, Straight Line Percentage, Reducing Balance, Immediate Write Down, Manual.
- Depreciation calculated per period or days in period.
- Report on depreciation charges for up to 24 Nominal periods.
- **Integration with Purchase Order Processing, Purchase Ledger and Purchase Invoice Register for automated** asset creation from the supplier invoice.
- **•** Create and link sub-assets to an existing asset.
- $\bullet$  Enter opening balances for assets acquired in previous periods or years.
- Numbering of assets defined by the user or automatic.
- Re-number main assets, with automatic sub-asset numbering.
- Record asset quantities.
- Record finance, supplier and insurance details.
- Full or partial asset transfer for locations or cost centres.
- **•** Change depreciation method and backdate depreciation charges.
- Depreciation method, depreciation rate and category override facility.
- Revaluation of current year and prior year assets.
- **•** Previous year depreciation and adjustments.
- **.** Global insurance update for percentage or fixed amount increases or decreases.
- $\bullet$  Full or partial disposals; disposal methods can be defined by the user.
- l Reports included: Additions report, Depreciation Forecast report, Disposals/Transfers reports, extensive audit trails, Statutory Movement report.
- **Integration with Reporter, Pegasus Dashboards, Pegasus XRL, Document Management and Pegasus Instant** Messenger (PIM).

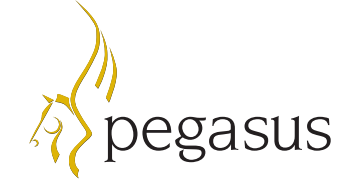

**Pegasus Software** Orion House, Orion Way, Kettering NN15 6PE **T**: 0800 919 704 **T**: +44 (0)1536 495000 **F**: +44 (0)1536 495001 **E**: info@pegasus.co.uk

**www.pegasus.co.uk @PegasusSoftware**

Pegasus Software is a trading name of Infor (United Kingdom) Limited. Registered Office: The Phoenix Building, Central Boulevard, Blythe Valley Park, Solihull, West Midlands, B90 8BG. Registered in England No. 2766416

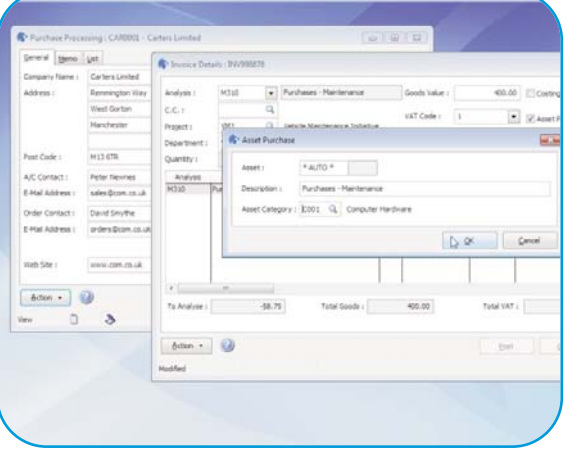

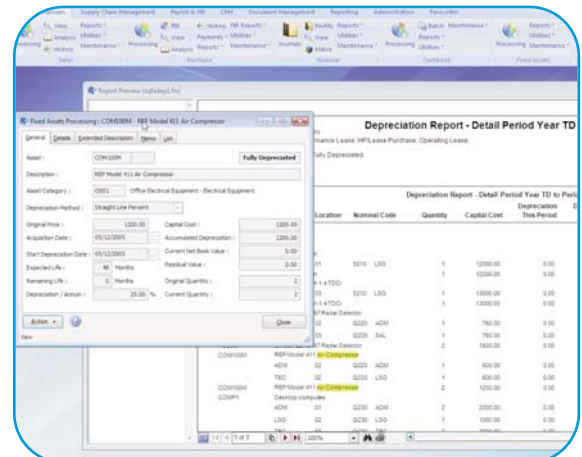